JavaScript jest językiem skryptowym działającym po stronie przeglądarki. Nie jest to to samo, co Java. JavaScript i Java to dwie zupełnie inne technlogie (mimo drobnych podobieństw głównie w nazwie).

Oczywiście nie możesz traktować tej lekcji jako szczegółówego kursu JS. Postaram się jednak pokazać ci jak wykorzystać proste efekty js na twojej stronie.

### **Zdarzenia JavaScript**

Dzięki zdarzeniom możemy reagować na zachownie internauty. Np. na kliknięcie:

{codecitation}<p onclick=&quot;alert('kliknąłeś mnie')&quot;>Kliknij mnie</p>{/codecitation}

przykład: kliknij mnie

### Oto lista zdarzeń JS:

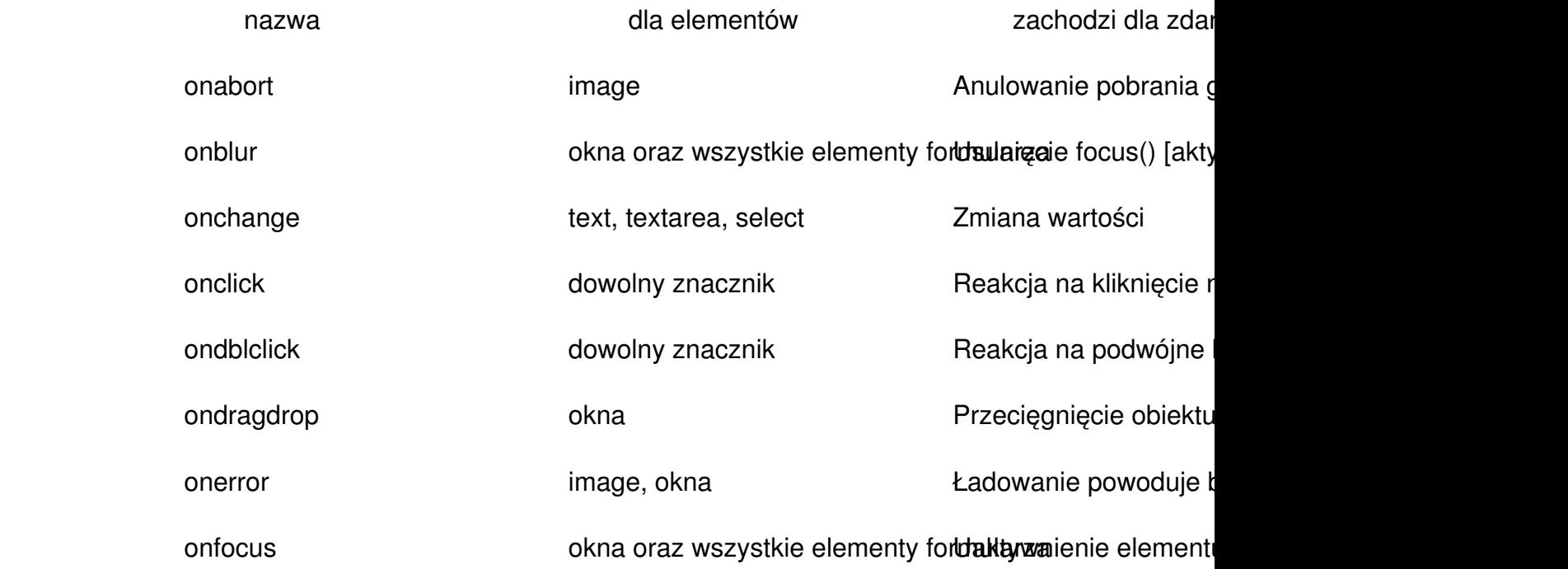

## **Skrypty JS**

Wpisany przez Patryk yarpo Jar piątek, 18 września 2009 02:44

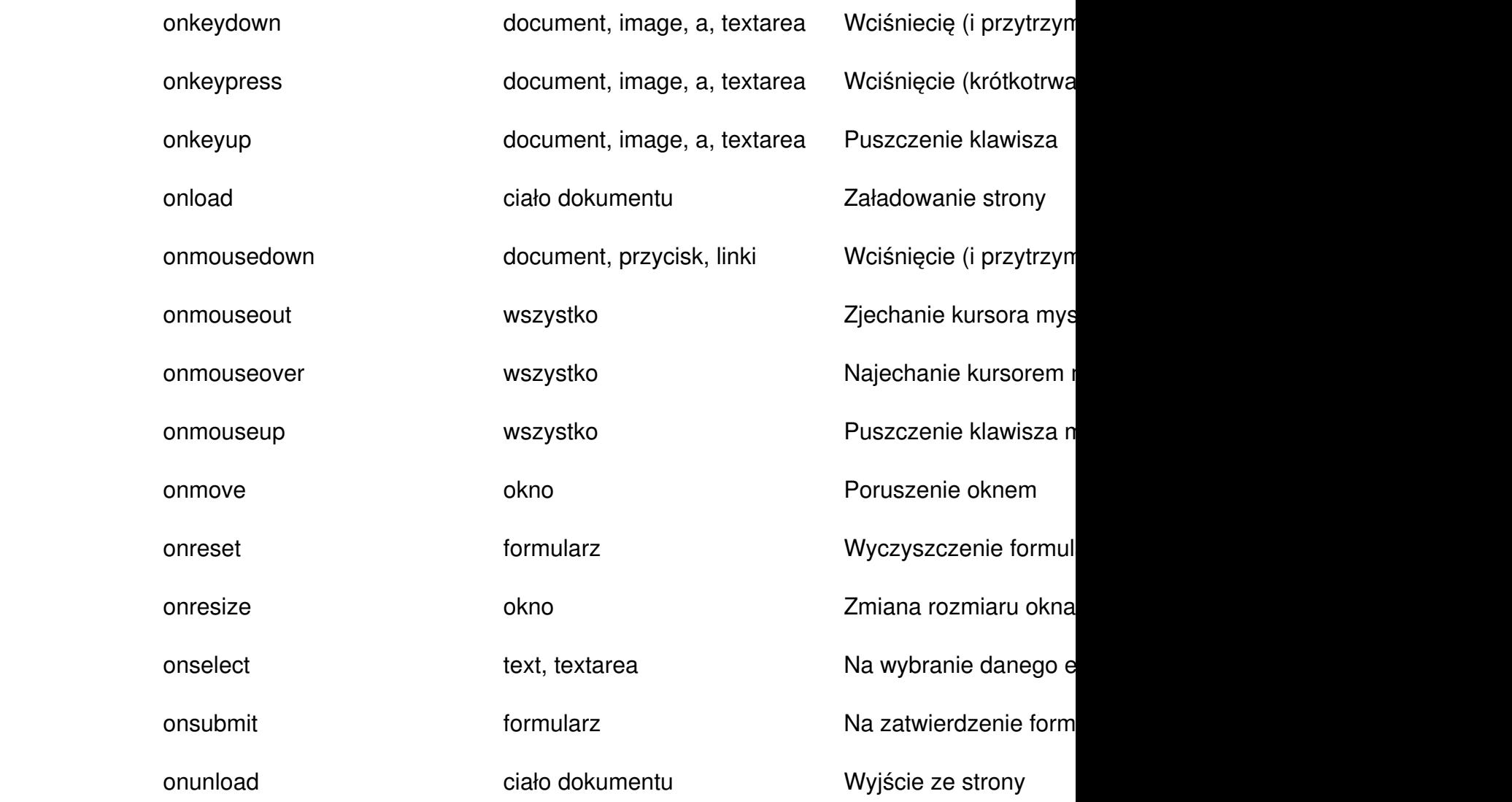

Wpisując w google " js events" znajdziesz wiele stron poświęconych temu zagadnieniu. Często z wieloma przykładami.

## **CzyToJestPoprawne?**

Z pewnością natchniesz się wreszcie na dwie noptacje zdarzeń: camel case (notacja "wielbłądzia") oraz całośc pisana małymi literami (choć i tu są wyjątki w przypadku zdarzeń ze skrótem DOM w nazwie).

Obie wersje moga być poprawne. Wszystko zależy czy umieszczasz skrypt w HTML czy XHTML. Ja polecam jednak używać wyłącznie małych liter. Wtedy nazwy powyższych zdarzeń będą poprawne zarówno w HTML i XHTML.

# **Skrypty JS**

Wpisany przez Patryk yarpo Jar piątek, 18 września 2009 02:44